**Adobe Photoshop CC full license Download For PC [Updated-2022]**

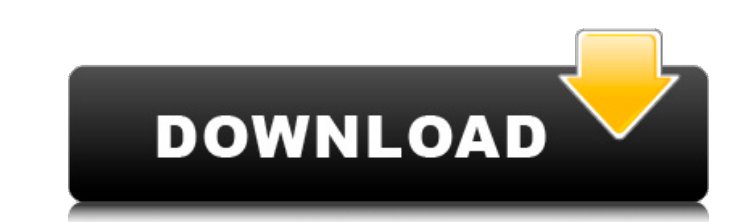

# **Adobe Photoshop CC Crack + Activation Code With Keygen Free Download**

The term \_Photoshop\_ does not refer to the company that manufactured the original software. It is short for \_photographic\_\_s\_\_hop\_ and simply refers to a software product written by Adobe that is dedicated to image editing layer panels, transform tools, and tool palettes. The following sections explain the major Photoshop features, which are the foundation for any class in Photoshop. ## Scanning and converting film One of the first things yo new challenges that a scanner presents. Scanners are similar to a digital camera, except they create a digital image instead of a print. Figure 5-1 shows a film scanner used to create a digital images. | --- | --- One of t resolution as your digital camera. A digital camera has a resolution of 3,840 × 2,160 pixels. Your scanner may only be able to recognize approximately 3,840 × 1,152 pixels as a single image. If your scanner has more pixels may even have to run it through a miniaturizer before creating a digital copy of the image. The other thing to remember about a scanner is that it may not be able to recognize some types of film. For example, Fuji Velvia ( scanner recognizes the image as a negative, but then outputs a cropped image. While cropping your digital film allows you to save a lot of time with the editing process, you have to remember that every time your image will tool, which is available from the Edit menu, not the Image menu, and which was designed for cropping video

Pro Photoshop for Beginners is a straightforward and in-depth guide to getting started with Photoshop. This book takes you step-by-step through the process of creating, editing, and printing your first high-quality prints will learn about the many different tools and techniques that exist in Photoshop, and in this book you will also learn how to choose the right ones for the job. The tips and tricks have been chosen to be the fastest, easie professional Photoshop users, but the author has streamlined them for beginners. If you want to learn to edit, design and print your own photos and graphics, this book will help you do that in the best and most effective w techniques to help you learn the software as fast as possible. In addition, you will also learn to work efficiently and fast to create better results. If you are a pro or an enthusiast, this book will allow you to learn ow right tool or program for the job, so you can get the most out of Photoshop. Topics include: - Creating images using Photoshop - Choosing the right tools and features for the job - Using the tools, features available in Ph Photoshop features - Using Photoshop canvas, virtual spaces, and palettes - Working with layers and Smart Objects - Image Adjustments: Basic, Advanced, and Expert - Working with a white background - Direct vs. Indirect: Wo - Fonts: Use text and improve your images - Clone: Create a duplicate or multiple image - Layers: Create new compositions 388ed7b0c7

# **Adobe Photoshop CC With Serial Key**

# **Adobe Photoshop CC Crack + With Registration Code**

In recent years, along with increasing demands for increasing the depth of focus (DOF) of an optical system, a technique for accurately correcting curvature of field occurring in an optical system has been developed. For e occurring in an optical system. FIGS. 38A and 38B are conceptual diagrams illustrating how to correct curvature of field occurring in an optical system. FIG. 38A shows an optical system in a case where object side lens sur in FIG. 38B, when a lens optical system having curved object side lens surfaces and image side lens surfaces or having curved object side lens surfaces or having curved object side lens surfaces and image side lens surface occurring in a designed optical system. FIG. 39B shows the difference between the designed optical system and an actual optical system. In the designed optical system, a composition of a plurality of optical system, a comp the determined shape. As a result, the designed optical system has curvature of field. FIG. 39A shows the designed optical system having curvature of field. In an actual optical system, the refractive index of each optical in FIG. 39B, this curvature of field occurs in the designed optical system. Consequently, the designed optical system is designed such that the curvature of field occurring in the actual optical system is corrected to achi ============================================= Date: 2013-05-14 09:17:42 Hier auch einfach Niehau! (Mit "Uhrzeiten" meine ich 'ne andere Uhrzeit als deinen, auch

St. Louis Blues Tickets The St. Louis Blues are simply one of the best professional hockey teams in the United States. With very high attendance figures and a strong fan base, the Blues play in the Central Division of the them one of the most storied franchises. The Blues won three Stanley Cup titles in the 1970's and 1990's and 1990's and hold the record for most goals in a single season with 282 in 1992. The Blues are one of the most popu The roster of the Blues is filled with some of the biggest names in pro hockey. David Backes and T.J. Oshie are among the most recognizable Blues players. The Blues are known for their star-studded defense corps, which con Stanley Cup Final twice in their history. If you are looking for the best seats in St. Louis, then TicketCity can help. Order your St. Louis Blues tickets from TicketCity are always the cheapest on the market and have the all Blues home games and can be reached any time to answer any questions you may have. Get your St. Louis Blues tickets today and don't miss out on your chance to see this great team live! Leave a comment! Name Mail (will Blues 2012-2013 season. Get great deals on premium St. Louis Blues tickets to see the Blues compete at home on a nightly basis. TicketCity is the ultimate online destination for St. Louis Blues tickets during the 2012-2013 occasion, we're committed to providing Blues hockey fans around the world with the finest Blues tickets

#### **What's New in the Adobe Photoshop CC?**

#### **System Requirements:**

Minimum: OS: Windows Vista / Windows 7 (32-bit / 64-bit) Processor: 1 GHz Intel Core 2 Duo / AMD Athlon XP 2200+ / Athlon 64 3400+ Memory: 1 GB RAM Graphics: 256 MB DirectX 9.0 compliant video card Hard Disk: 3 GB availabl Windows 7 (32

[https://webpreneursclub.com/upload/files/2022/07/NvzY7Amerrcp6xBajiUO\\_05\\_b544aecc3154457d0095243a8d4ce6d8\\_file.pdf](https://webpreneursclub.com/upload/files/2022/07/NvzY7Amerrcp6xBajiUO_05_b544aecc3154457d0095243a8d4ce6d8_file.pdf) <http://rafpoli.yolasite.com/resources/Adobe-Photoshop-2022-Version-2311-Serial-Key-.pdf> <https://rowinkwardnelflisu.wixsite.com/fervekerro/post/adobe-photoshop-2021-version-22-5-keygen-generator-registration-code-free-32-64bit> [https://www.infoslovakia.sk/wp-content/uploads/2022/07/Adobe\\_Photoshop\\_CS4\\_keygen\\_only\\_\\_WinMac.pdf](https://www.infoslovakia.sk/wp-content/uploads/2022/07/Adobe_Photoshop_CS4_keygen_only__WinMac.pdf) <https://expressionpersonelle.com/adobe-photoshop-cc-2015-version-18-crack-patch-with-product-key-free-download-latest/> <https://www.danke-eltern.de/wp-content/uploads/2022/07/ellfay.pdf> [https://lighthousehealing.org/wp-content/uploads/Photoshop\\_2021\\_Version\\_2251.pdf](https://lighthousehealing.org/wp-content/uploads/Photoshop_2021_Version_2251.pdf) <https://www.scia.net/en/system/files/webform/jobs/cv/alolea416.pdf> <https://centrepaeds.com/sites/default/files/webform/patient-referral/gartam743.pdf> <https://purosautoshouston.com/?p=32297> <https://ceza.gov.ph/system/files/webform/resume/makadel47.pdf> <http://www.nmb.com.jo/sites/default/files/webform/debochri279.pdf> [http://pixology.in/wp-content/uploads/2022/07/Photoshop\\_2021\\_version\\_22.pdf](http://pixology.in/wp-content/uploads/2022/07/Photoshop_2021_version_22.pdf) [https://dbsangola.com/wp-content/uploads/2022/07/Adobe\\_Photoshop\\_2021\\_Version\\_2211\\_Download\\_PCWindows\\_Latest.pdf](https://dbsangola.com/wp-content/uploads/2022/07/Adobe_Photoshop_2021_Version_2211_Download_PCWindows_Latest.pdf) [https://www.xn--gber-0ra.com/upload/files/2022/07/roGaqH9MXdMvteLnOhq9\\_05\\_201014a8c3b5b90f63de09240684962a\\_file.pdf](https://www.xn--gber-0ra.com/upload/files/2022/07/roGaqH9MXdMvteLnOhq9_05_201014a8c3b5b90f63de09240684962a_file.pdf) <https://4v19.com/photoshop-cs4-crack-keygen-with-serial-number-with-key-free-updated/> <https://oleciya.com/photoshop-keygenerator-with-serial-key-download-updated-2022.html> <https://gobigup.com/adobe-photoshop-2021-version-22-0-1-crack-mega/> <http://bookmanufacturers.org/photoshop-2020-version-21-serial-key-for-pc-final-2022> <https://delicatica.ru/2022/07/05/photoshop-2021-version-22-0-0-activation-for-pc/> <https://www.cameraitacina.com/en/system/files/webform/feedback/hanlea92.pdf> <https://offdq.com/2022/07/05/adobe-photoshop-cs3-crack-patch-serial-number-full-torrent-pc-windows/> <https://valentinesdaygiftguide.net/2022/07/05/adobe-photoshop-cc-2015-version-18-keygen-2022-2/> [https://www.carverma.gov/sites/g/files/vyhlif4221/f/uploads/septic\\_regs.2004.pdf](https://www.carverma.gov/sites/g/files/vyhlif4221/f/uploads/septic_regs.2004.pdf) [https://mandarinrecruitment.com/system/files/webform/adobe-photoshop-cc-2015-version-17\\_12.pdf](https://mandarinrecruitment.com/system/files/webform/adobe-photoshop-cc-2015-version-17_12.pdf) <https://the-chef.co/photoshop-2021-version-22-3-1-full-license-keygen-full-version-for-windows-2022-new/> <https://wakelet.com/wake/pbJOcK1tUYKG5Y3OC-qqt> [https://www.reperiohumancapital.com/system/files/webform/Photoshop-2021-Version-225\\_10.pdf](https://www.reperiohumancapital.com/system/files/webform/Photoshop-2021-Version-225_10.pdf) [https://blogup.in/upload/files/2022/07/jc6hIWUTGqAEo3skk9sG\\_05\\_acea442c16595d0305e999edd179c869\\_file.pdf](https://blogup.in/upload/files/2022/07/jc6hIWUTGqAEo3skk9sG_05_acea442c16595d0305e999edd179c869_file.pdf) <https://romans12-2.org/adobe-photoshop-cc-2015-version-18-serial-key/>